### I-Beams

**WARNING:** Any service provided using an I-beam should be considered as experimental and subject to change – without notice – from one release to the next. Any use of I-beams in applications should, therefore, be carefully isolated in cover-functions that can be adjusted if necessary.

I-beam is a monadic operator that provides a range of system-related services.

Syntax: R←{X}(A⌶)Y

where:

- A is an integer that specifies the type of operation to be performed
- X (optionally) and Y are described in the following table
- R is the result of the derived function

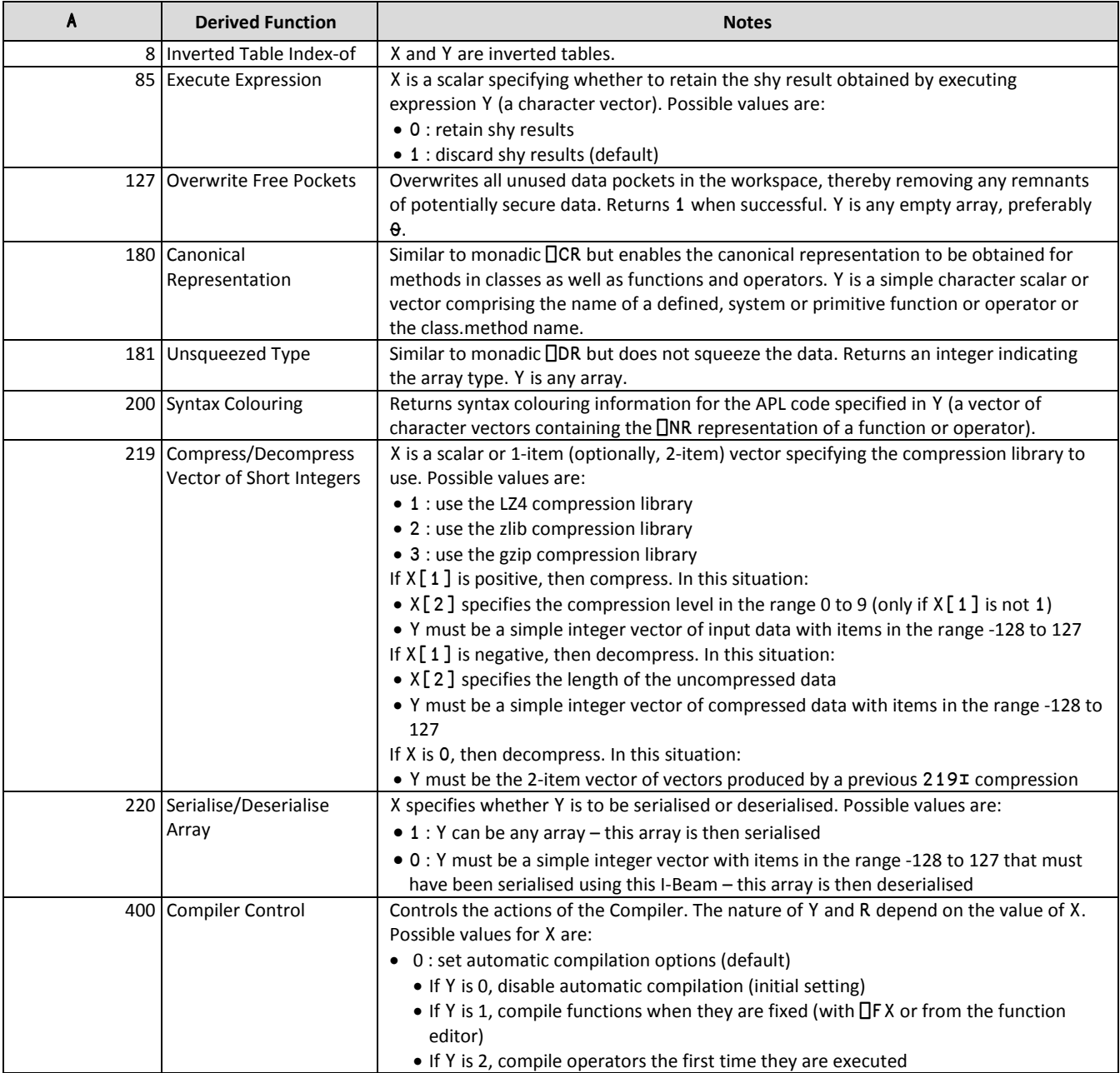

#### **CHEAT SHEET**

÷.

# **DYALOC**

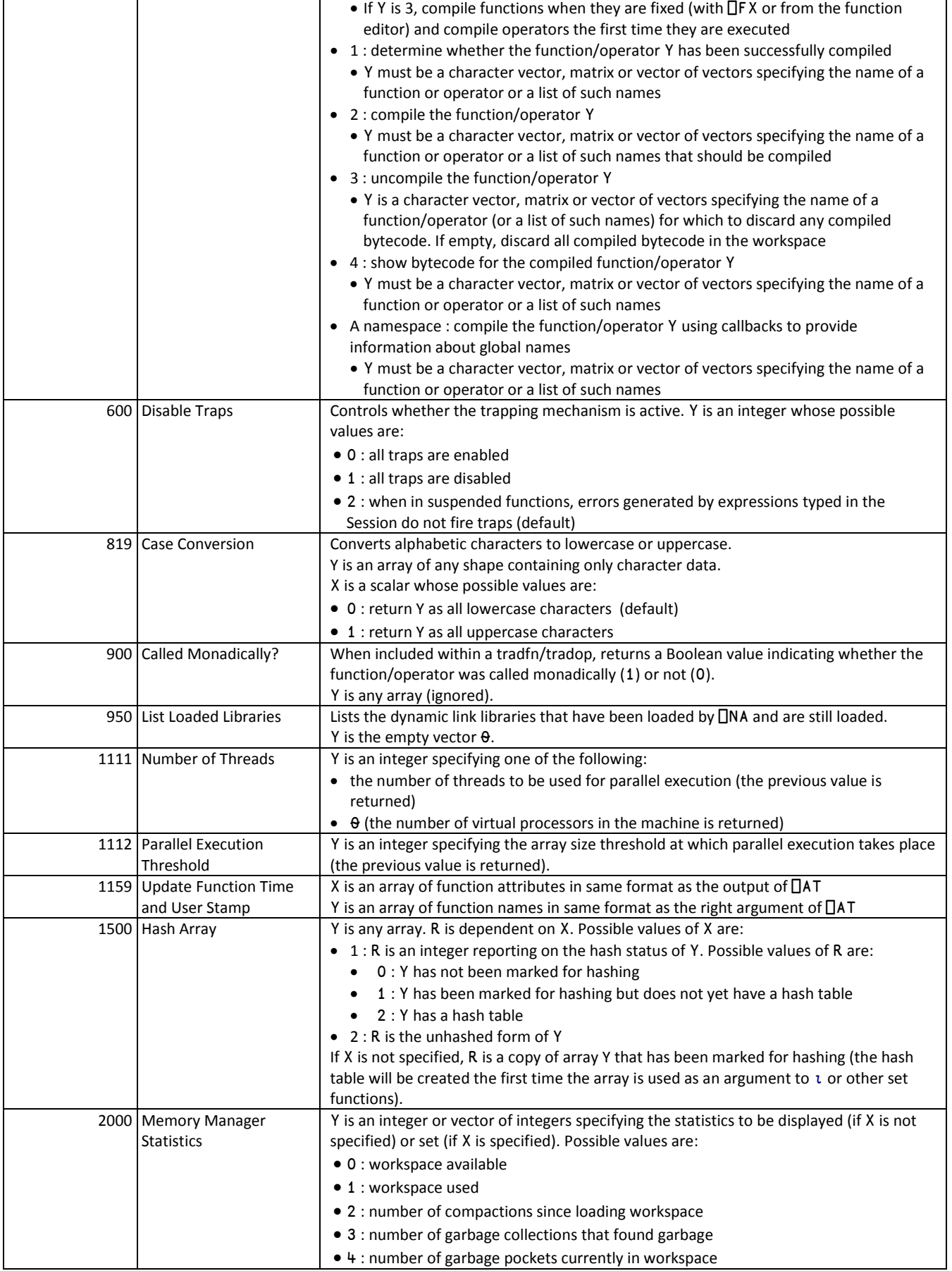

٦

## **DVALOC**

 $\overline{\phantom{a}}$ 

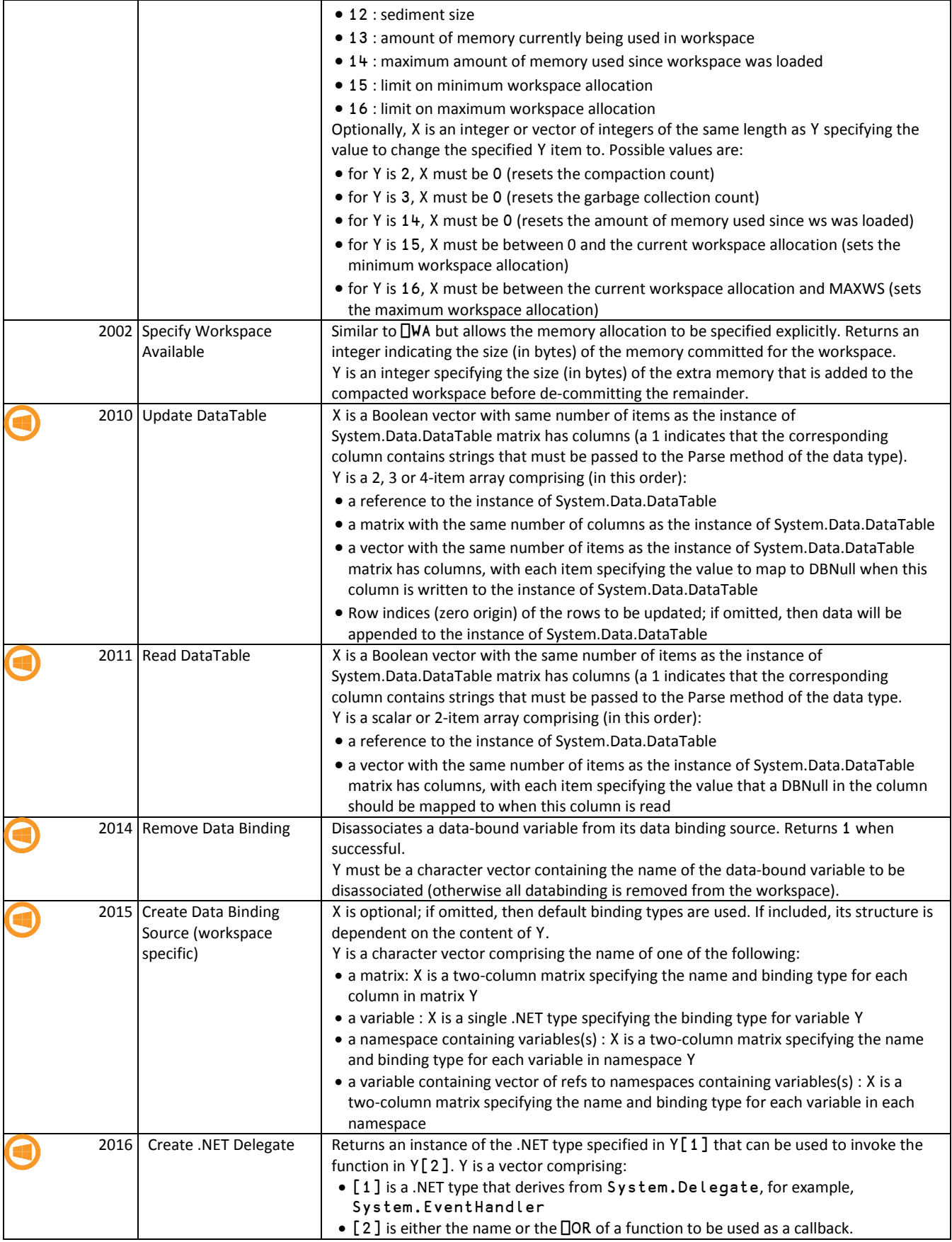

#### **CHEAT SHEET**

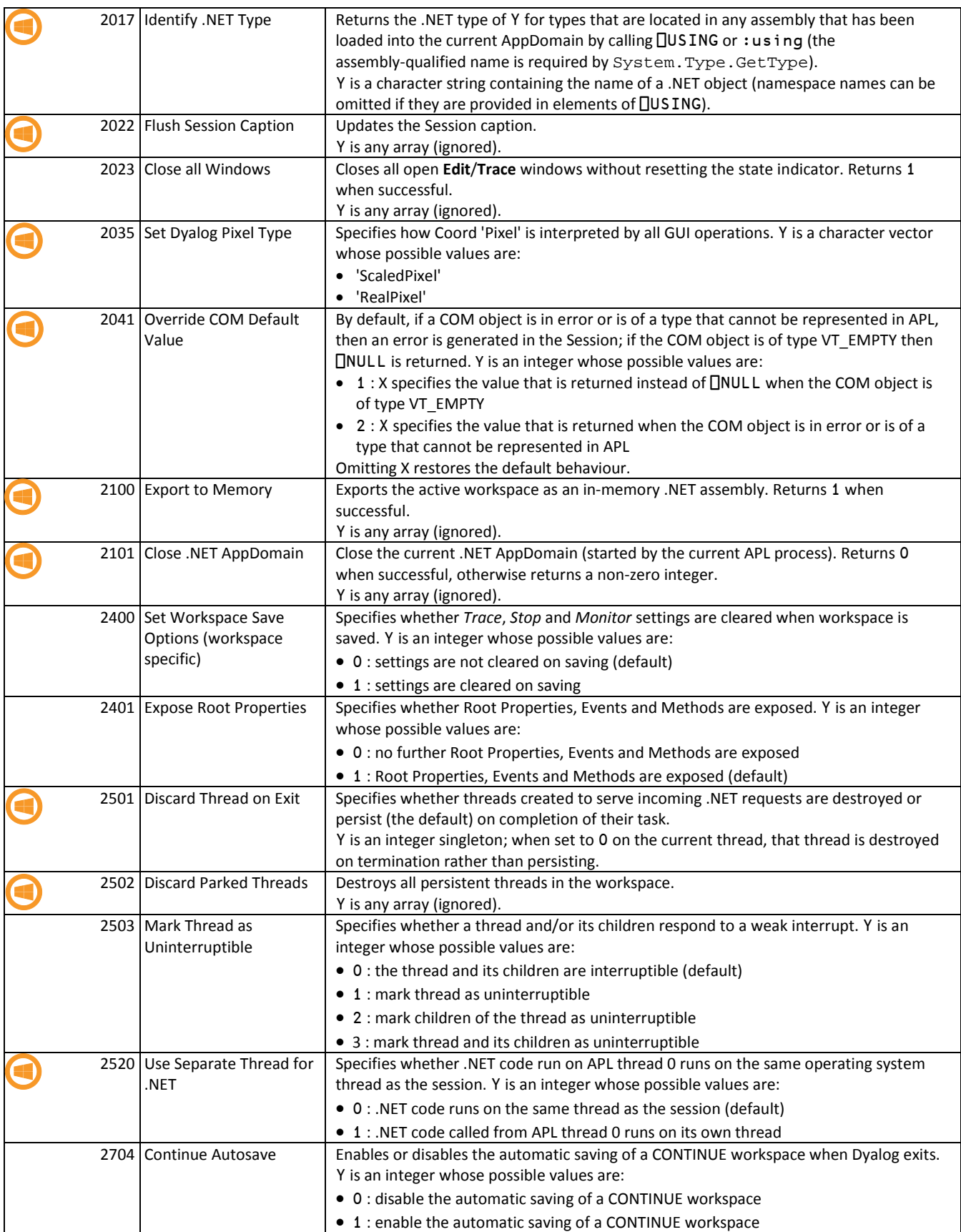

**DVALOC** 

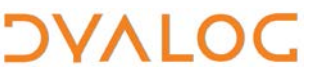

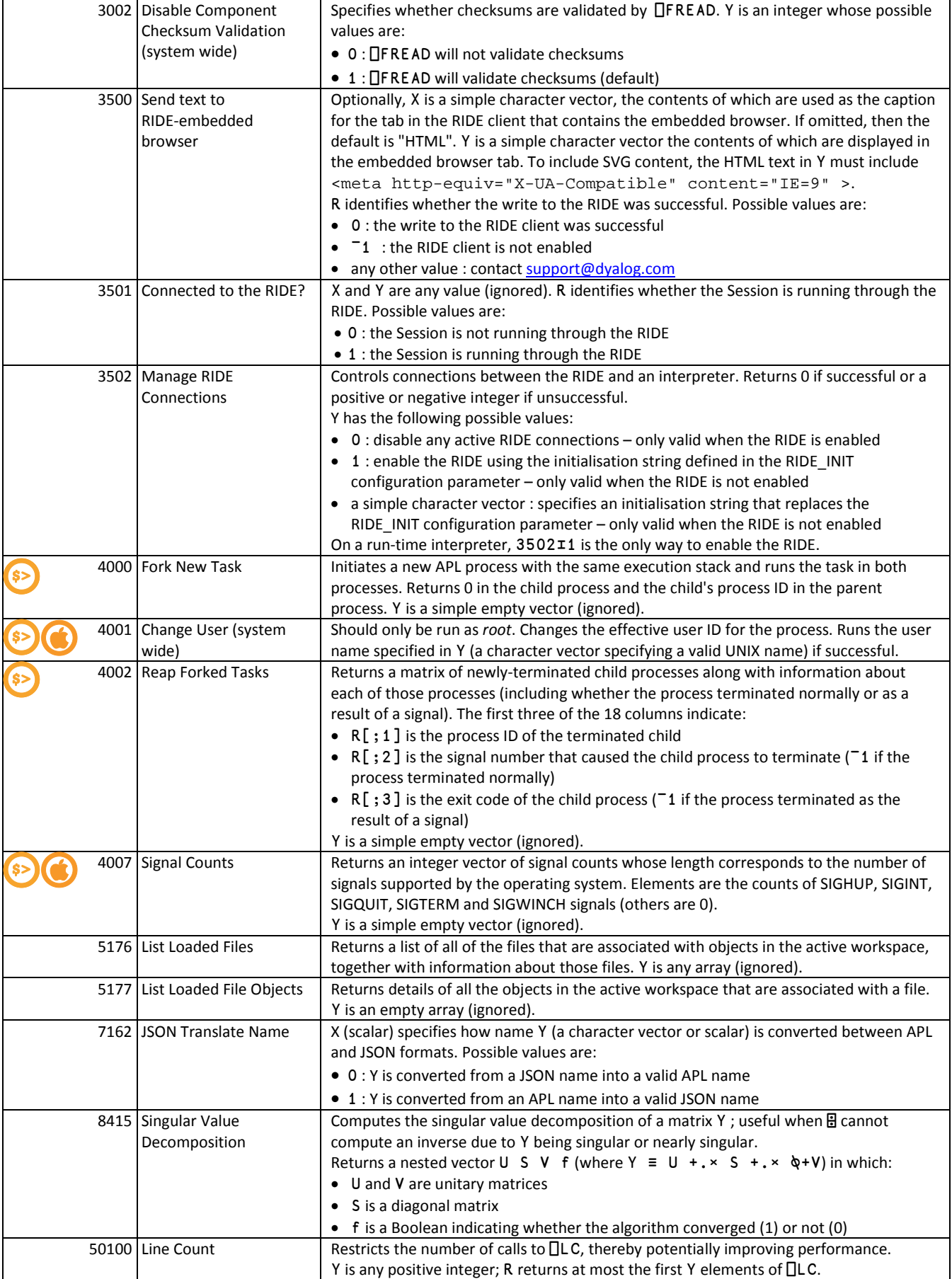

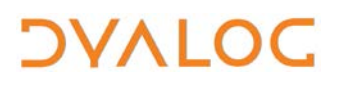

**CHEAT SHEET**